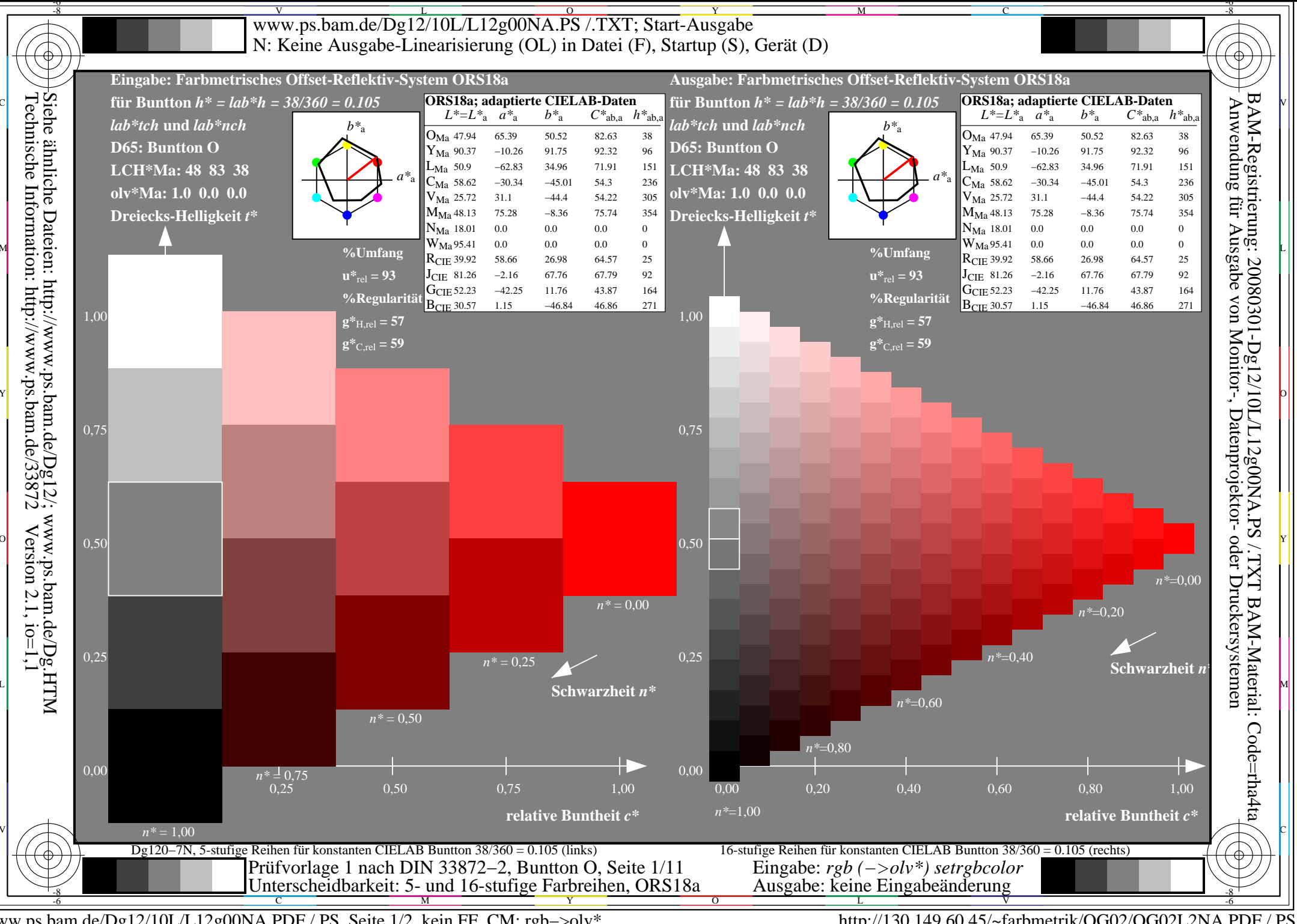

www.ps.bam.de/Dg12/10L/L12g00NA.PDF /.PS, Seite 1/2, kein FF CM: rgb->olv\*

http://130.149.60.45/~farbmetrik/OG02/OG02L2NA.PDF /.PS

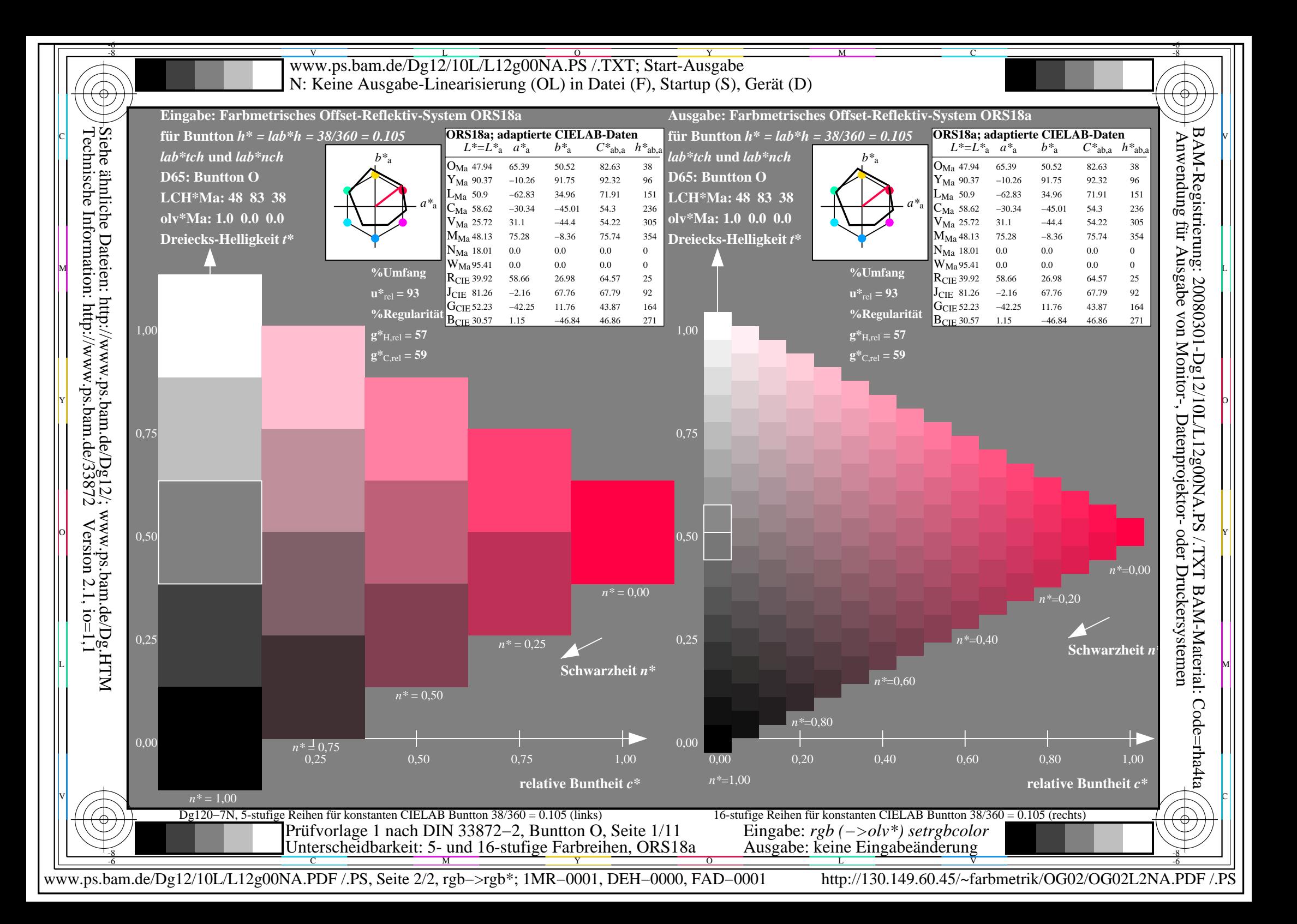